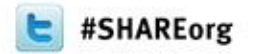

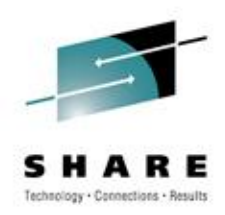

# **User Experiences with Thruput Manager Automation Edition**

Sam Knutson March 14, 2012 [sknutson@geico.com](mailto:sknutson@geico.com)

GEICO Session Number 10472

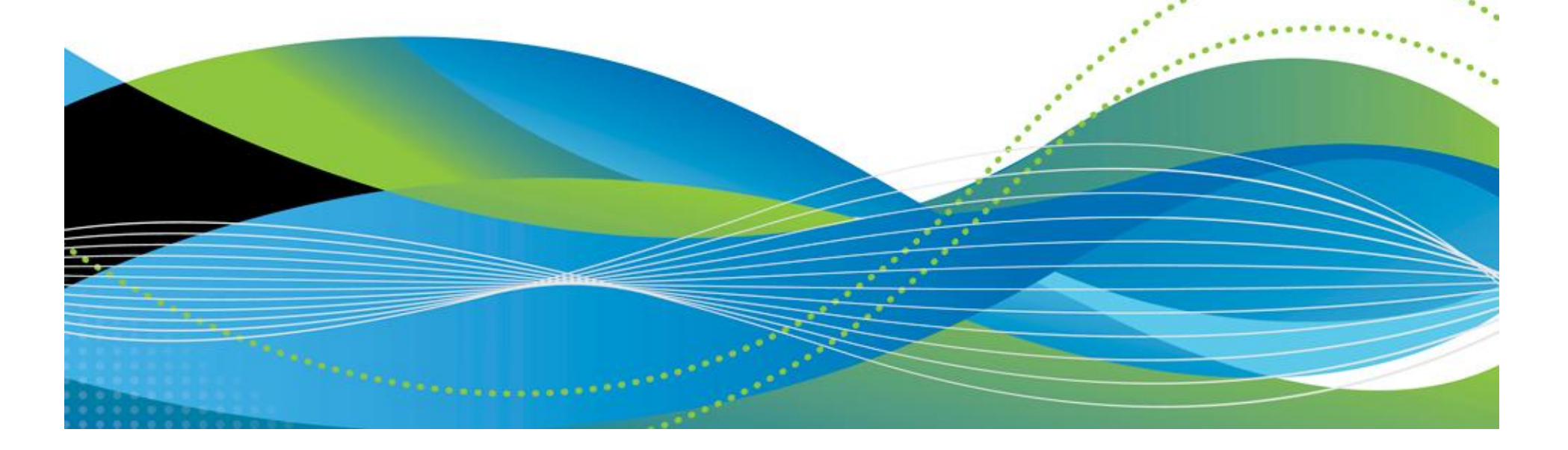

# **Biography**

- **Sam Knutson** System z Team Leader, GEICO
- 25 years as a mainframe professional
- Previous roles include Application Developer, Systems Programmer, ISV Support, ISV Developer, Capacity Planning, Performance, and Availability

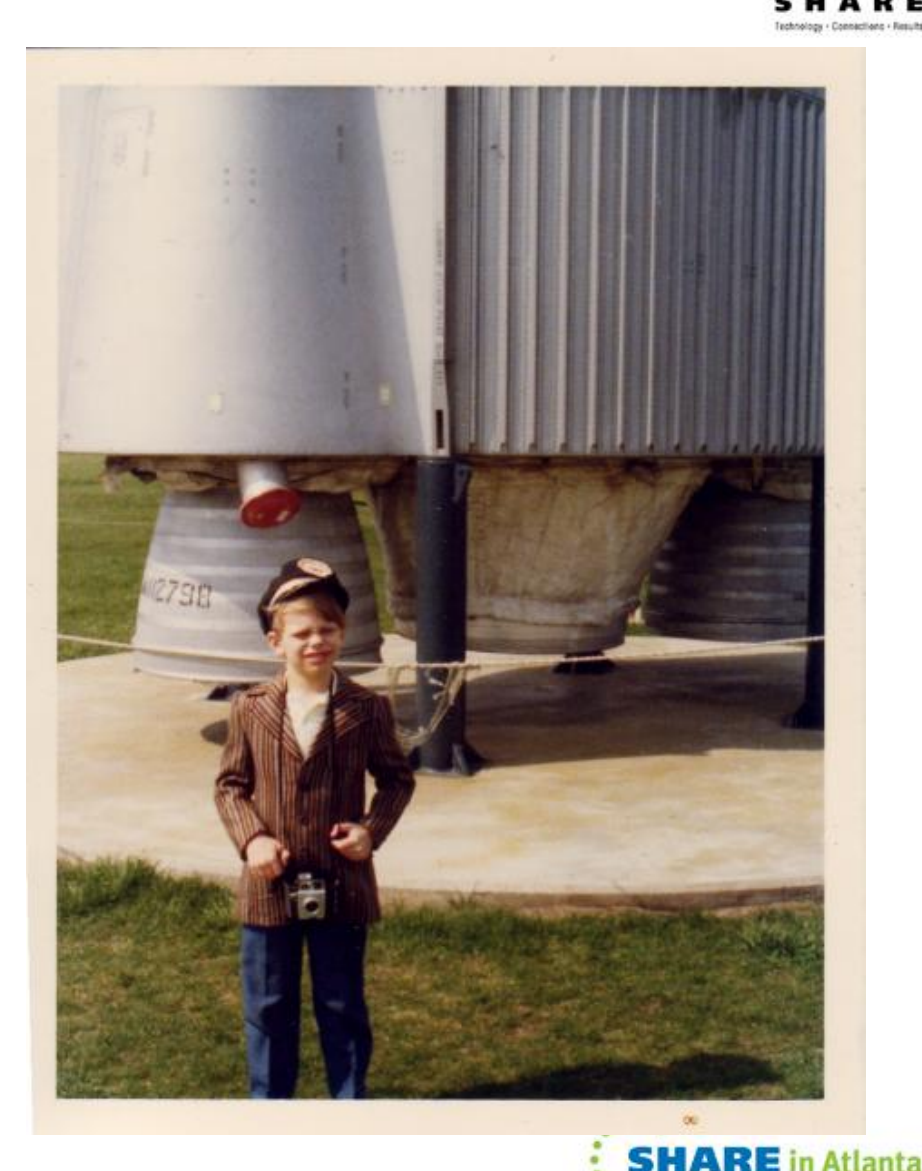

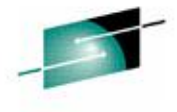

# **GEICO Company Overview**

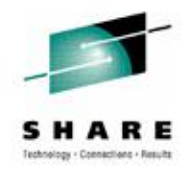

- GEICO pioneered the concept of Direct-To-Consumer Insurance sales, eschewing the traditional agent model used by most providers. And it has paid off; GEICO is the 3rd largest auto insurer in the US. GEICO is a subsidiary of Warren Buffet's Berkshire Hathaway.
- 11 million auto policyholders and growing
- 27,000 associates
- 12 major offices around the country
- 24 hour service 365 days a year
- Companies 75th Anniversary founded in 1936
- GEICO.COM used by customers and our call center operators

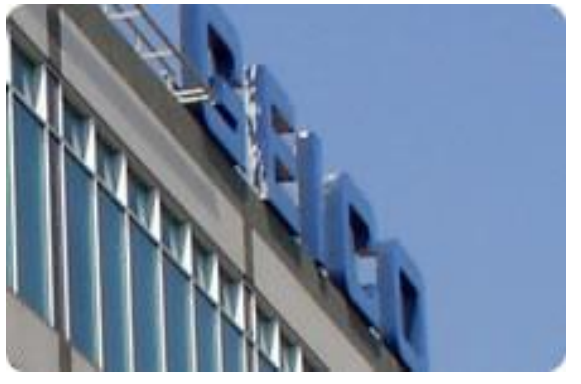

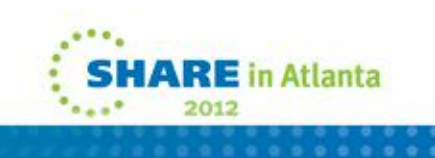

# **GEICO System z Environment**

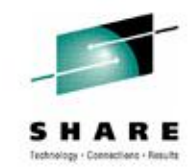

- Hardware
	- System z196 and z10 processors
	- Multiple Parallel Sysplex
		- Infiniband (PSIB) coupling links
- Software
	- z/OS 1.12
	- CICS TS 4.1 and DB2 9 NFM
	- IMS 11
	- WMQ 7
	- CA, IBM and other vendor tools
- Batch

4

• 85K – 150K jobs  $@$  week

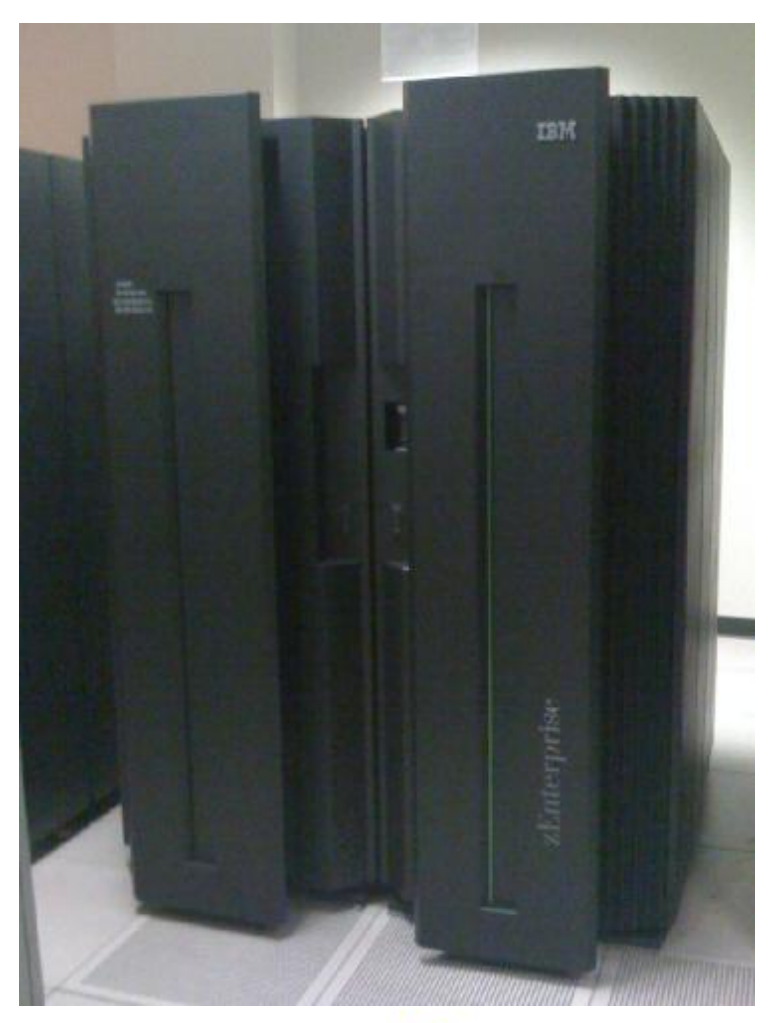

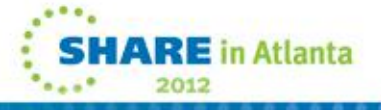

## **Why are you attending this session?**

- **Hear first hand experiences of** installing and deploying Thruput Manager AE particularly newer components like SLM & PCS?
- **E** Learn about how others are approaching batch management?
- **E** Learn how to reduce mainframe software costs?
- **E** Looking for the caveman?

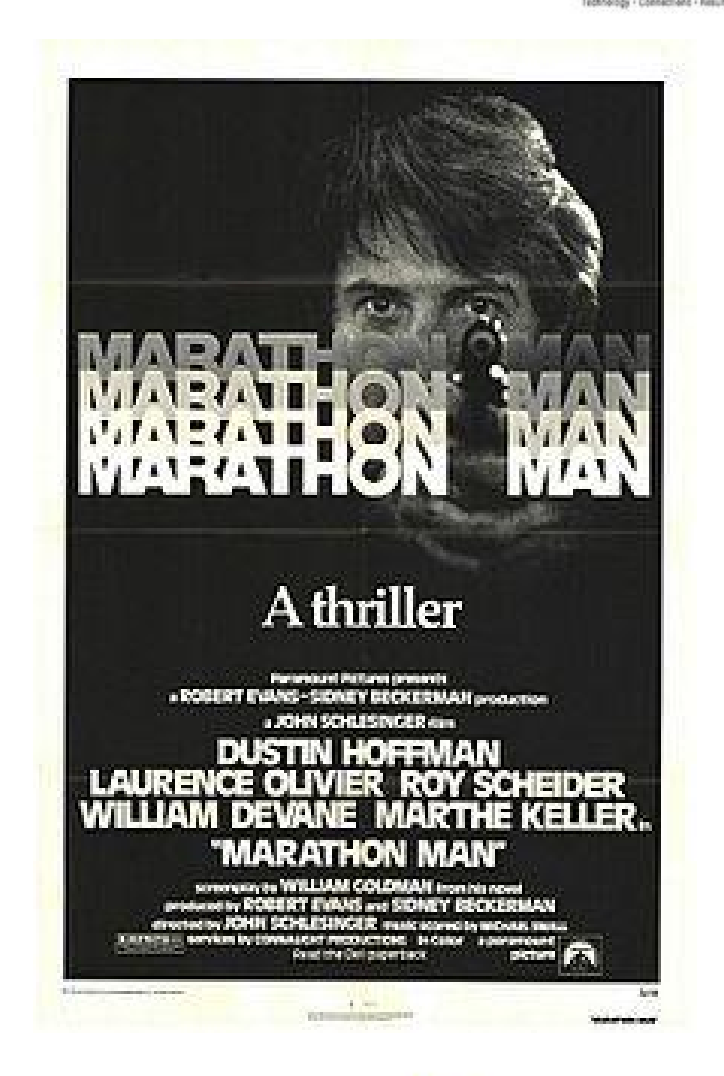

Movie poster by Bill Gold

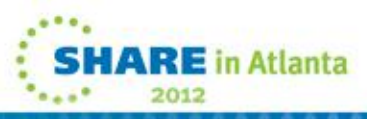

## **Thruput Manager (some of the parts)**

- Thruput Manager V6R2.0 AT PTF TMT6216
	- AE & PCS installed
- AE
	- DCS avoids jobs waiting for data sets alerts sent to users and operations i.e. **DTM7108I Please free data set U06T03.CLIST CN(INTERNAL) DTM7109I Needed by JOB39694 DSS06ZSK CN(INTERNAL)**
	- JLS impose limits on groups of jobs for concurrent execution
	- JBS insures jobs run where they need to similar to scheduling environments
	- JSS reduces HSM & VTS delays in running jobs
	- DBS manage tape drive over allocation
	- JTS support simple user job deferred execution

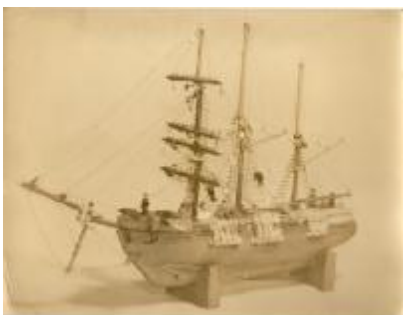

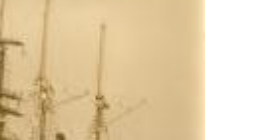

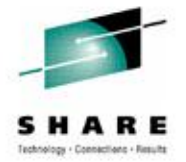

## **Thruput Manager (a little of what we do)**

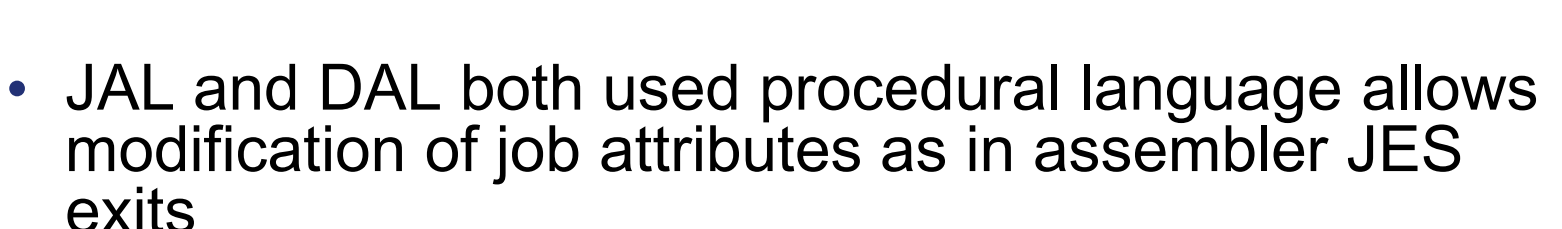

- JES2 EXIT 6 still performs some standard enforcement
- Used for JOB CLASS assignment, resource routing
- Table driven SYSOUT adjustment
- Table driven ACCOUNT code validation
- Software Asset Management
- Job Routing explicit and assigned JBS
- Job Limits for hardware outages and user behavior modification
- Fix problems with user JCL try to prevent unproductive execution time

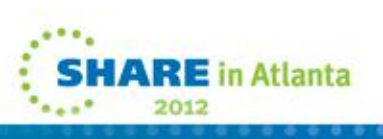

# **Test Batch jobs**

- Test batch jobs adhoc submission by live humans
- automated submissions by CLIST or SAS programs
- WLM DISCRETIONARY goal for most of this work small subset run with low importance velocity goal
- VTS tapes for almost all processing. Not permitted to use high capacity native tapes
- Arrival rate varies widely
- TM/SLM is the feature we use to manage this work

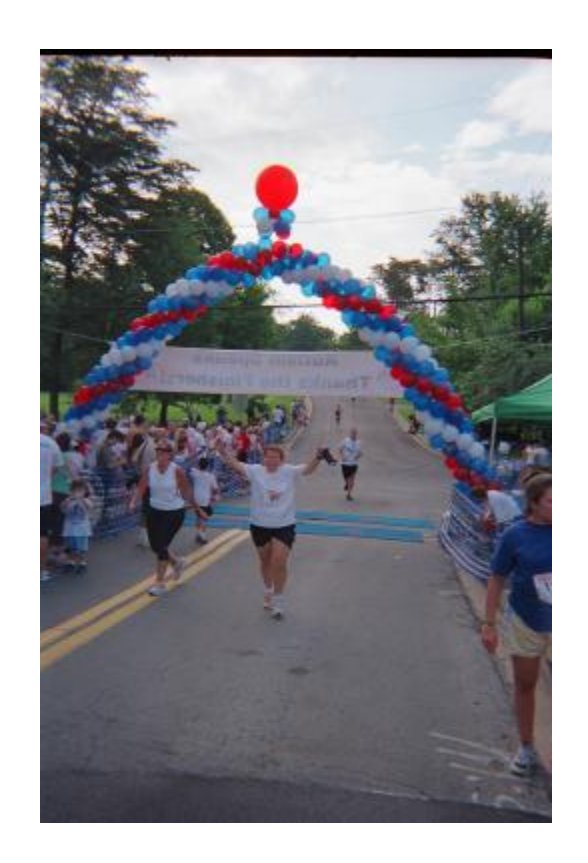

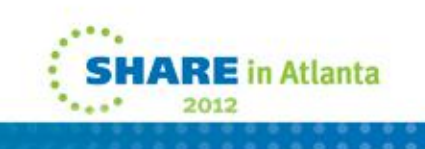

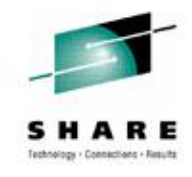

# **PROD Batch jobs**

- CA-7 (CA7PROD)
- Automation and System Management Products
- CLASS P NORMAL PROD BATCH
	- WLM PRODBAT or HOTBAT VELOCITY GOALS
	- TM/PCS manages this work in CA-7 (CA7TEST)
- DEMAND "data center support or on-line" must run jobs
	- SMF DUMPS
	- CLASS J IMS Message Processing Regions ( IMS/DC online transactions)
	- Real Time SYNCPOINT process for DRP

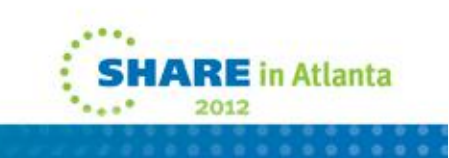

# **TM/SLM Early Customer**

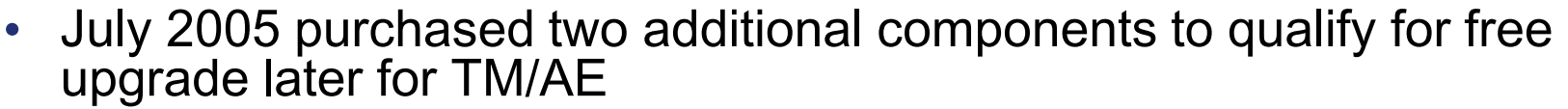

- TM/Robotic Setup Services (TM/RSS) purchased
- TM/User Control Services (TM/UCS) purchased
- Previously enabled JSS, MHS, MELLON, DCS, JBS, JCS, JLS
- Dynamic INIT was a big selling point for AE
- "We will now have the tools we to put much of the batch workload on an intelligent policy based auto-pilot!" Sam Knutson
- TM/DBS in ACTIVE mode thought to be a requirement but found that SLM had benefits and operates just fine with DBS in PASSIVE mode
- GEICO later migrated DBS to ACTIVE mode
- Quick Start process used and still works though we intend to revisit allowed simple mapping of old job classes to Service Level Manager goals

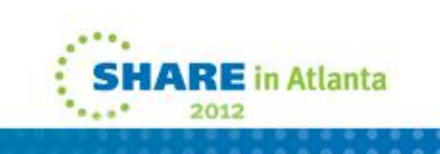

# **TM/SLM Changes & Notes**

- PARMLIB JE2PARM updates
- PARMLIB TMSS00 updates
	- /\* COLLECT SMF DATA DURING JOB ANALYSIS \*/
	- TM SMF TYPE(129) ANALYZER DCS DBS SLM
	- /\*\*\*\*\*\*\*\*\* S E R V I C E L E V E L M A N A G E R F I L E \*\*\*\*\*/
	- FILE SLM\_COLLECTION DSS.THRUPUT.TEST.SLM
- Define WLM classes \$BATLO, \$\$SLM, \$BATMD, \$BATHI
- Requirement for TEXT Reports needed not just charts
	- Peer sites have developed reports using SAS and may share

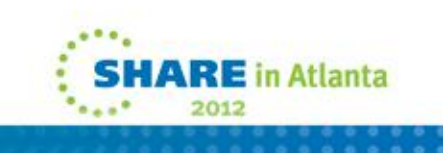

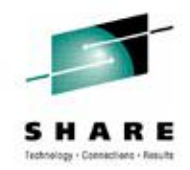

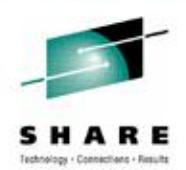

# **INIT CLASS config before SLM**

- **"OC C(\$TI(21),C=IHGFE ) NOOUTPUT"**
- **"OC C(\$TI(22),C=XK ) NOOUTPUT"**
- **"OC C(\$TI(23-26),C=ABCDGHEF) NOOUTPUT"**
- **"OC C(\$TI(27-30),C=GHEFABCD) NOOUTPUT"**
- **"OC C(\$TI(31-39),C=I ) NOOUTPUT"**
- **"OC C(\$TI(40-44),C=L ) NOOUTPUT"**
- **"OC C(\$TI(45-49),C=Z ) NOOUTPUT"**
- **"OC C(\$TI(50-70),C=P ) NOOUTPUT"**
- **"OC C(\$SI(01-70) ) NOOUTPUT"**
- 
- 

## **JES2 INITs and WLM Policy both factors to deliver service**

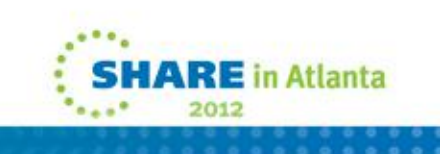

## **TM/SLM Policy**

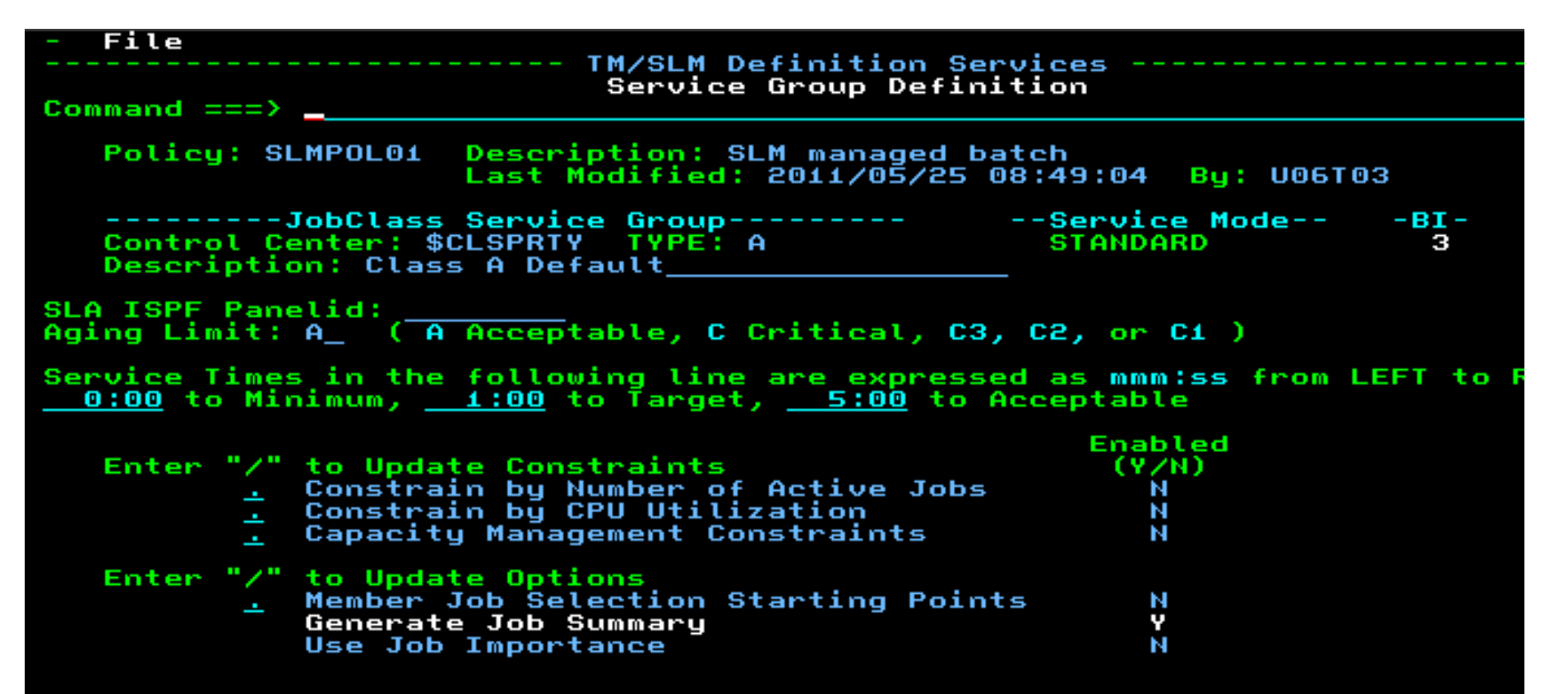

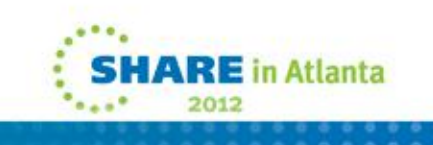

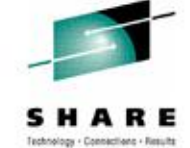

# **TM/PCS Changes**

- Define WLM classes
- New started task TMPCS
	- TCP ports to connect all the systems star topology
	- WLM and RACF updates
- CA-7 started task updates
- CA-7 security changes
- Allocate new files for Thruput manager including AMD which houses policy and experience files
- Schedule recurring jobs to extract data from CA-7 and process experience data using JTS will convert to CA-7 at some point

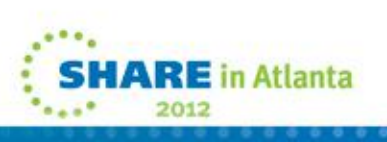

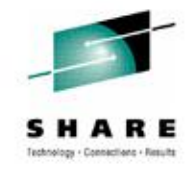

# **TM/PCS CA-7 Changes to INISH deck**

SVCNO,SASSVC=YES,XTMNAME=CA7T APPLCTN,NAME=SASSRMS1,ATTR=PERM APPLCTN,NAME=SASSRMS2,ATTR=PERM APPLCTN,NAME=SASSPROG,ATTR=LOAD APPLCTN,NAME=SASSXX05,ATTR=RESD APPLCTN,NAME=SASSX\$05,ATTR=RESD APPLCTN,NAME=SASSXX11,ATTR=RESD APPLCTN,NAME=SASSXX13,ATTR=RESD APPLCTN,NAME=SASSXX17,ATTR=RESD APPLCTN,NAME=SASSXX20,ATTR=RESD

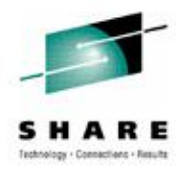

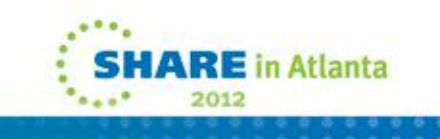

## **TM/PCS**

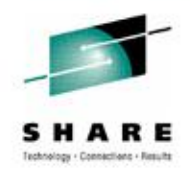

- ALL CA7TEST submitted batch jobs run under PCS control as MANAGED mode and SLA has been maintained or improved each day with less strenuous WLM goals for the batch
- > 2800 jobs each day executed in parallel production cycle and environmental support
- All test work runs managed by TM/SLM
- CA7PROD working fine in MONITORED mode reviewing data and planning for MANAGED mode
- Rapid progress during the early availability period new development was done to address requirements found at **GEICO**

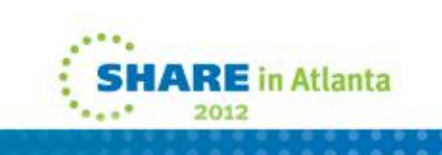

## **PCSMON (RO) BP view of TEST Cycle**

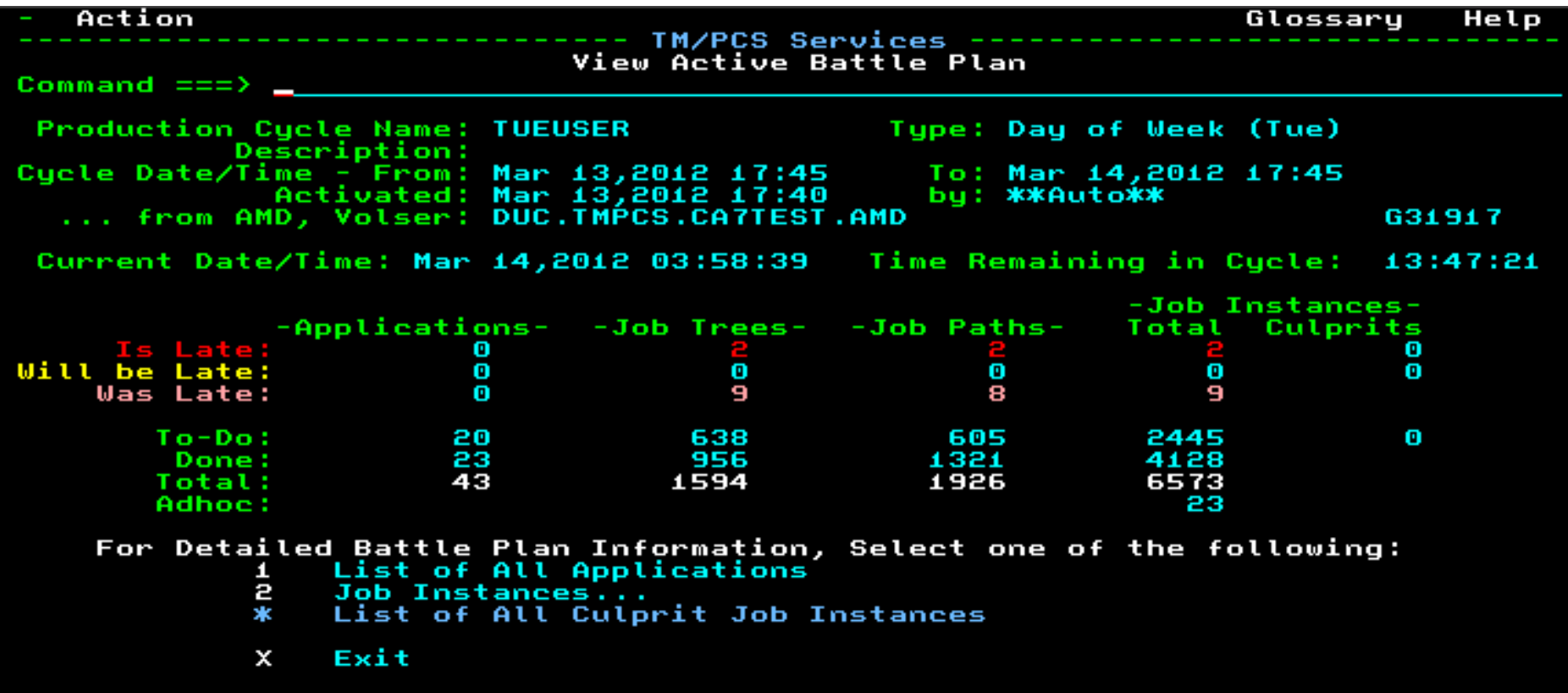

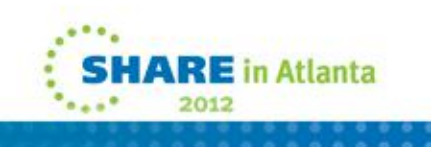

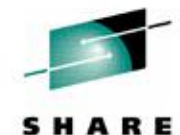

# **PCSMON (RO) Applications**

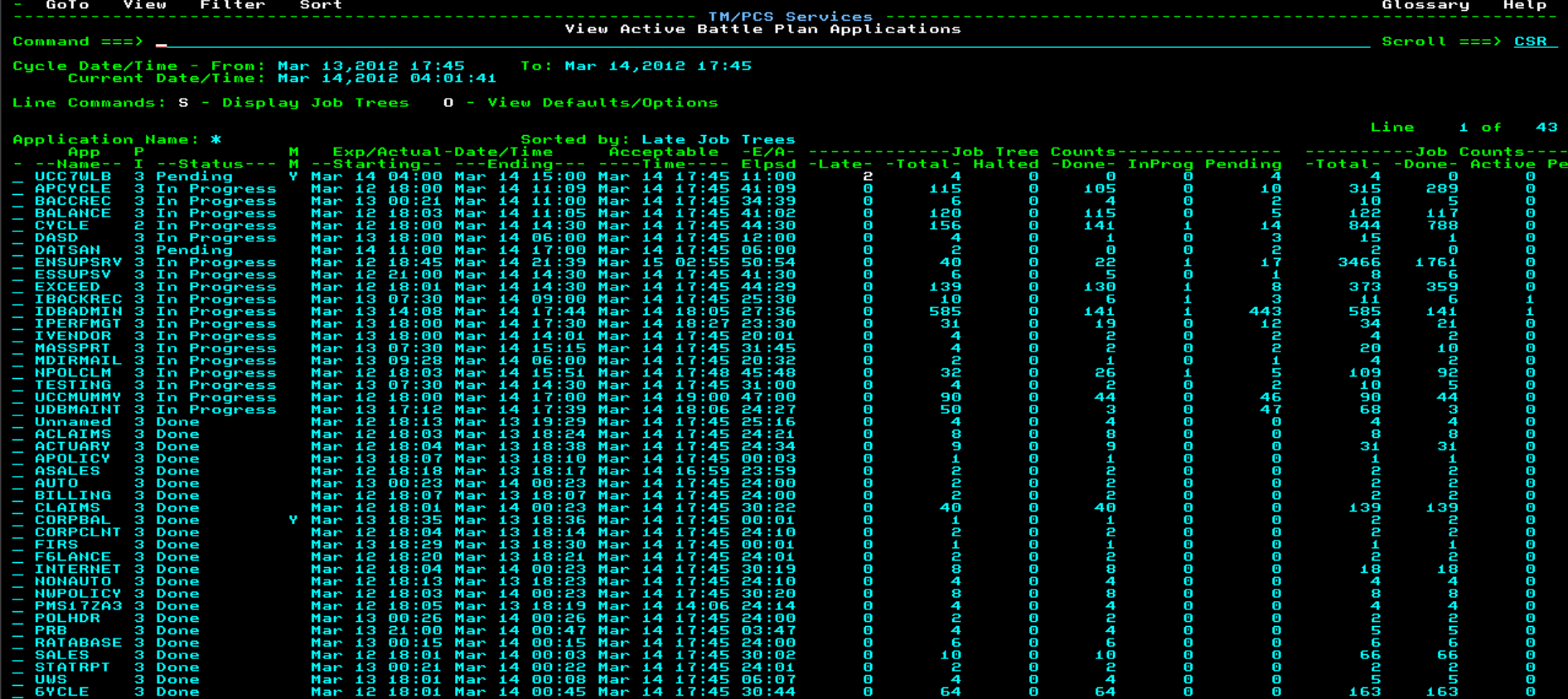

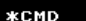

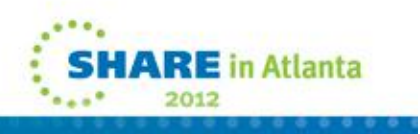

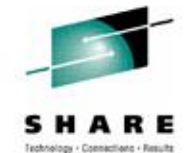

# **3270 Terminals**

- TN3270 emulation you can use Wide and Tall 3270 screen i.e. 62x132 on large monitor(s)
- My favorite Vista tn3270 tombrennansoftware.com
- IBM's Personal Communications -- aka PCOM:
	- Limited choices or edit the .WS file [3270]

ScreenSize=62x132

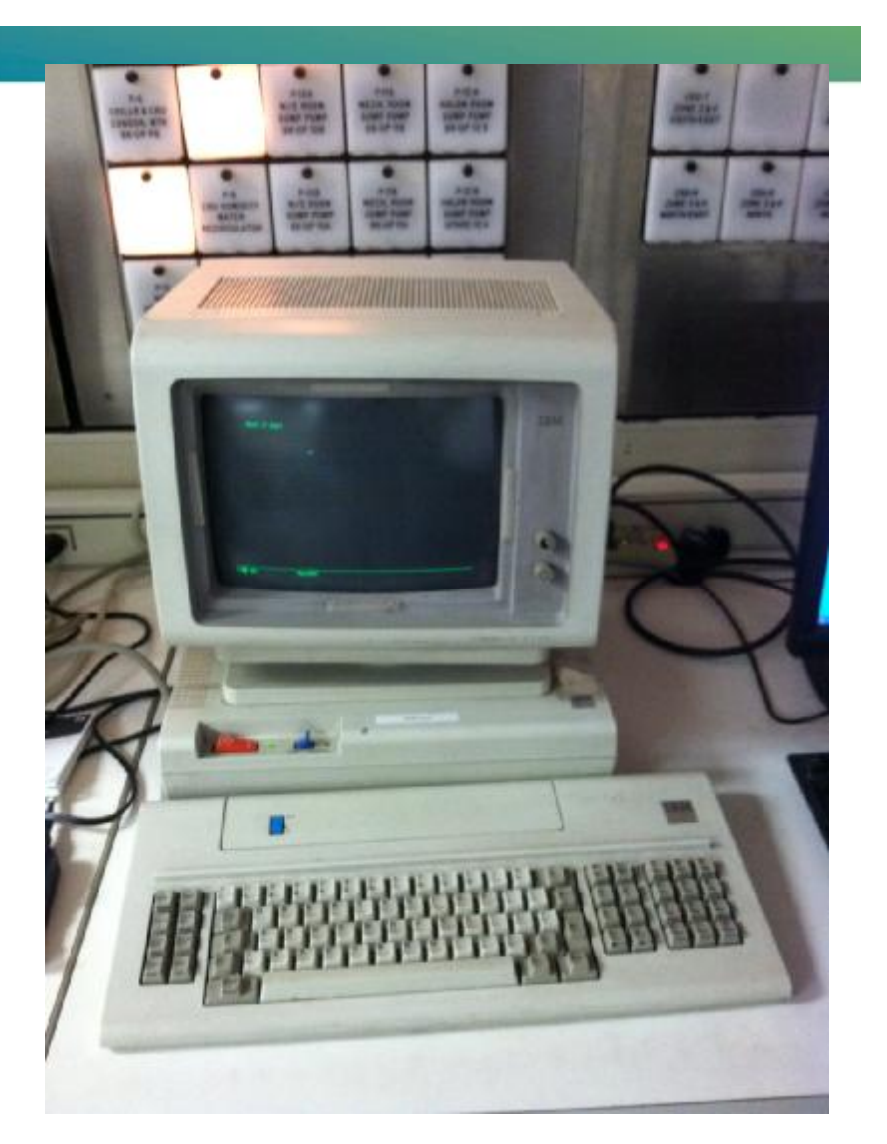

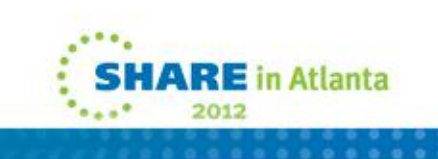

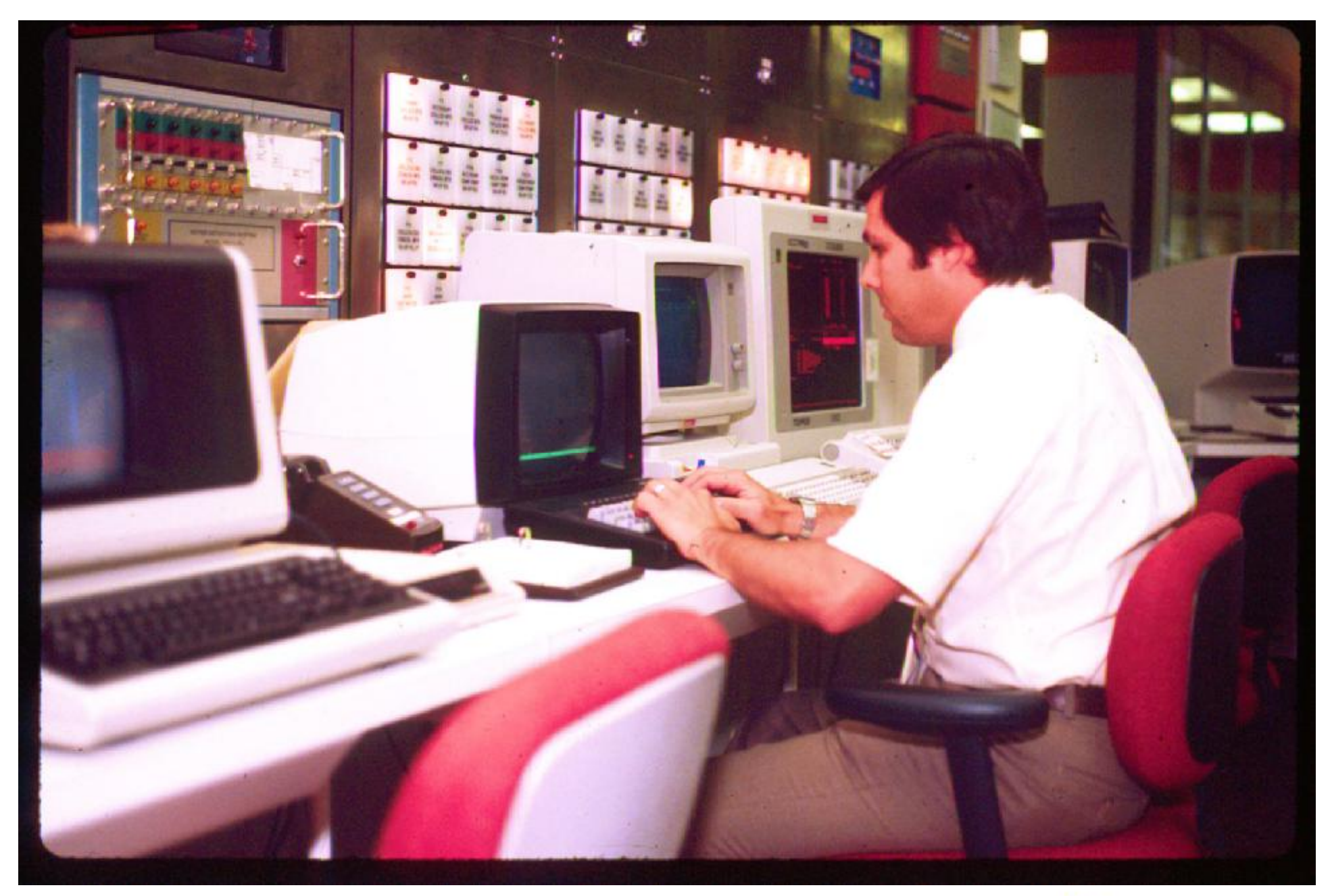

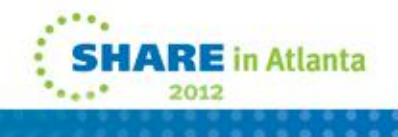

# **Thruput Manager Challenges**

- Configuration management using ISPF panels for TM/DBS, TM/SLM, TM/PCS
- TM/PCS deployment requires commitment from Job Scheduling team
- TM/PCS visualization of data limited to 3270
	- Large format "tall and wide" 3270 screens helpful
- CA-7 exits one time configuration and ongoing coordination due to exit 05
- Systems Programmers, Performance experts, and Scheduling team must cooperate
- Manual steps to gather, package, and deliver documentation
- Outages for normal install by IPL infrequent
- No support in UDF for CA-SYSVIEW

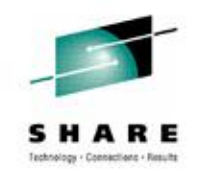

## **Where are we going?**

- MANAGED mode for CA7 production to improve throughput and reduce delays due to missed opportunities to optimize critical path
- Leverage Capacity Management to reduce software costs and allow less restrictive control of resources at LPAR level
- Eliminate manually updated critical path job monitoring run sheet
- Policy driven system managed batch workload management using business requirements and real time situational feedback
- Further eliminate system affinities in batch jobs

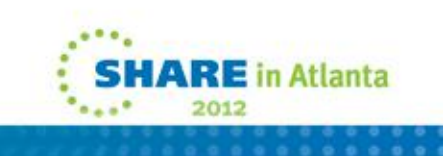